## *Protocolos de Aplicação*

*(2º trabalho laboratorial)*

*FEUP/DEEC Redes de Computadores MIEIC – 2009/10 José Ruela*

## *Sumário*

- Pilha protocolar TCP/IP
- Interface de *sockets*
- Protocolos de aplicação
	- » POP3, SMTP, FTP e HTTP
- Exemplos de trabalhos

## *Arquitectura protocolar TCP/IP*

- É a arquitectura dominante actualmente
	- » Os protocolos da família TCP/IP foram especificados e implementados antes da maior parte dos protocolos baseados no modelo OSI
	- » Um grande número de serviços e aplicações disponíveis actualmente usa TCP/IP
- Princípios
	- » As funções de comunicação são estruturadas em módulos
	- » Entidades comunicam com entidades homólogas (*peer entities*) noutros sistemas
	- » Num sistema
		- Uma entidade usa serviços fornecidos por outras entidades
		- Uma entidade fornece serviços a outras entidades
		- Serviços podem ser fornecidos a camadas não adjacentes (ao contrário do modelo OSI)

## *Pilha protocolar TCP/IP*

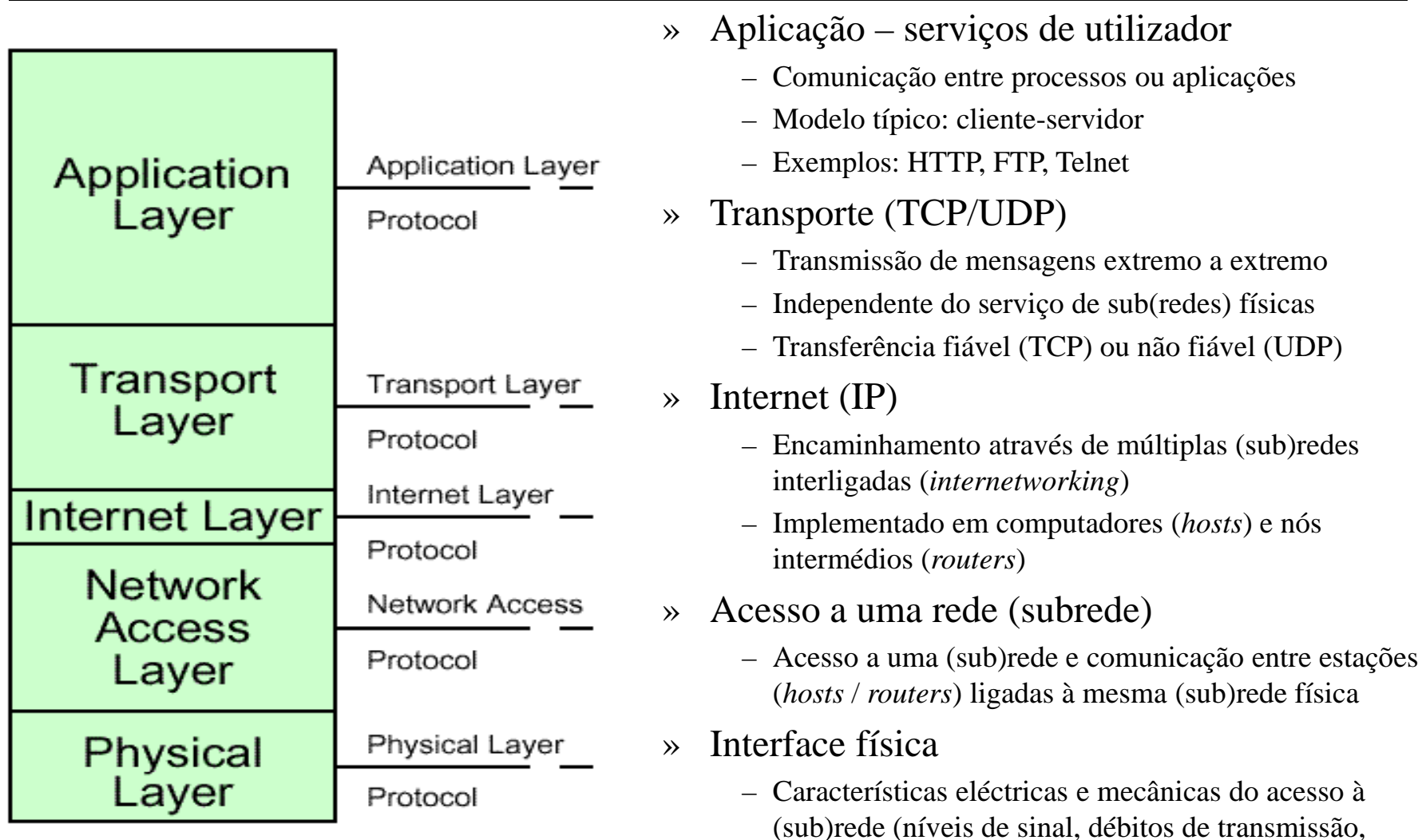

conectores, etc.)

## *Algumas características do modelo TCP/IP*

- O IP (*Internet Protocol*) é implementado em todos os computadores (*hosts*) e *routers*
- Cada computador tem um endereço IP único em cada subrede a que pertence
- $\bullet$  Cada processo num computador tem um endereço único (porta)

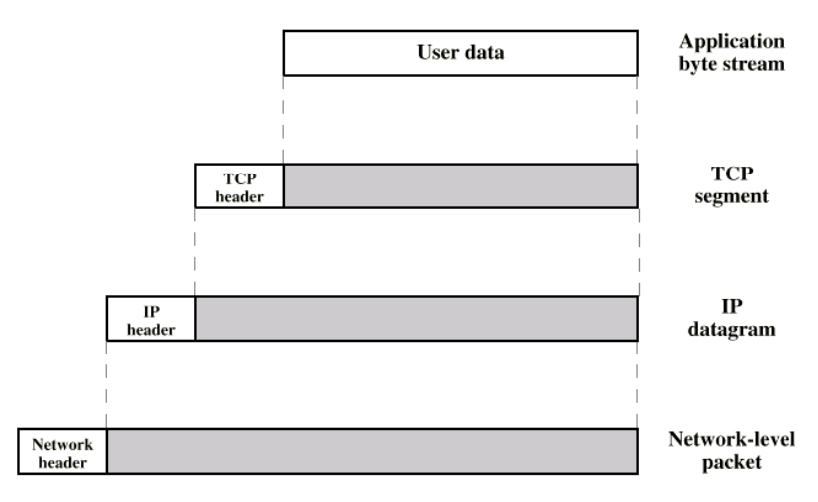

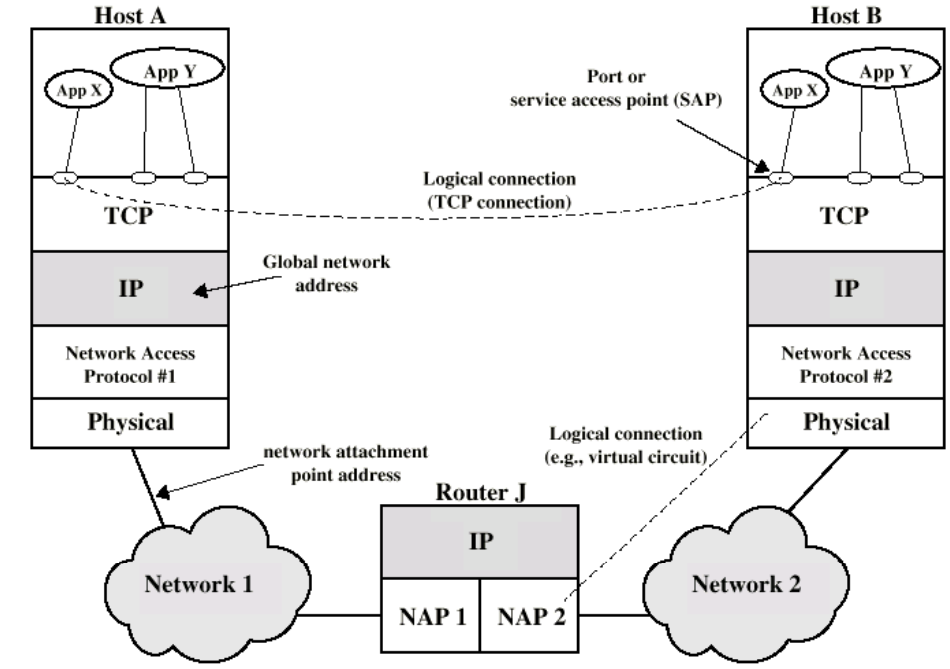

## *IP – Internet Protocol*

- RFC 791
- Entidade da pilha TCP/IP
- Protocolo de interligação de redes mais usado
- IP especificado em duas partes
	- » Serviços oferecidos aos níveis superiores
	- » Protocolo e formato do datagrama IP

#### **AP 7**

## *Protocolo IP*

- »» Version – versão do protocolo (v4)
- » **IHL** – comprimento do cabeçalho (em palavras de 32 bits): de 20 octetos (*default*) a 60 (máximo)
- »**8 Type of Service** – tipo de serviço a fornecer pela rede
- » **Total Length** – comprimento total do datagrama (máx. 65535 octetos)
- » **Identification** – identificador comum a todos os fragmentos de um datagrama original
- »**DF** *Don't Fragment* – *Don t*
- »**MF** – *More Fragments*
- »**Fragment Offset**
- » **Time To Live (TTL)** – limita <sup>o</sup> **To** número de nós visitados por cada pacote; TTL é decrementado de cada vez que um pacote passa por um *router*; quando atinge <sup>o</sup> valor *0* o pacote é eliminado

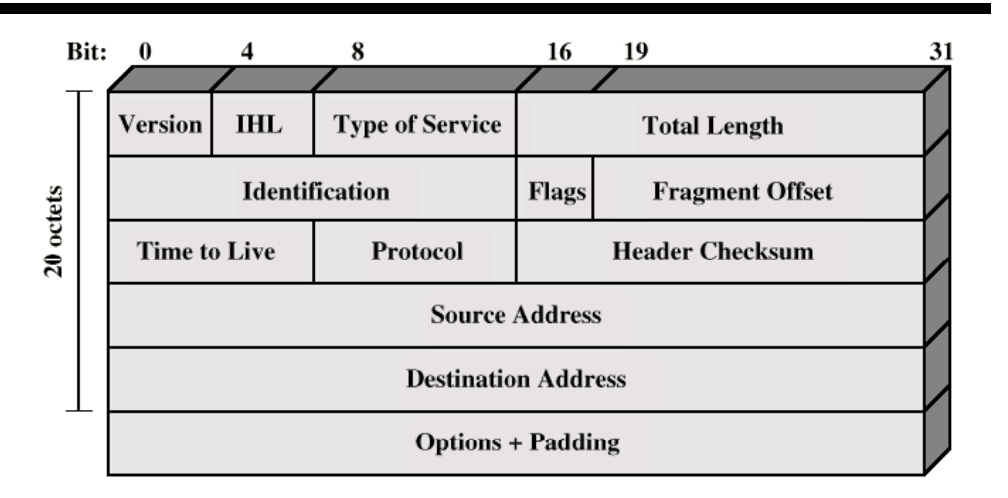

- » **Protocol** – protocolo da camada de transporte encapsulado (exemplo: TCP, UDP)
- » **Header Checksum** – campo de protecção do cabeçalho
- »» **Source Address** – endereço do emissor
- »**Destination address** – endereço do destinatário
- » **Options** – 1 octeto identifica a opção; 1 octeto contém  $\alpha$  comprimento (opcional); exemplo: **Record Route**  $\alpha$  and  $\alpha$  at  $\alpha$  o comprimento (opcional); exemplo: **Record Route**

## *IPv4 – endereços*

- $\bullet$  Endereços globais de 32 bits, estruturados em duas partes: rede (*netid*) e *host* (*hostid*)
	- » Originalmente os endereços eram baseados em classes (A, B, C, D, E)
		- Prefixo de rede de comprimento fixo
	- » Endereços sem classes (CIDR)
		- Prefixo de rede de comprimento variável

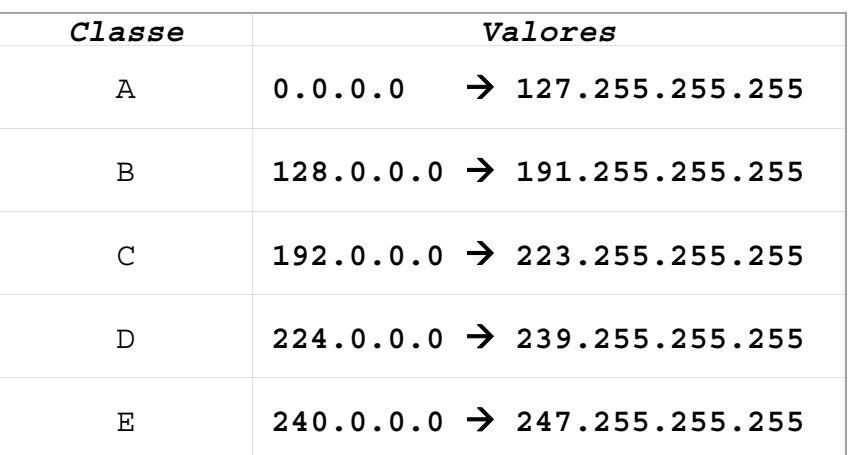

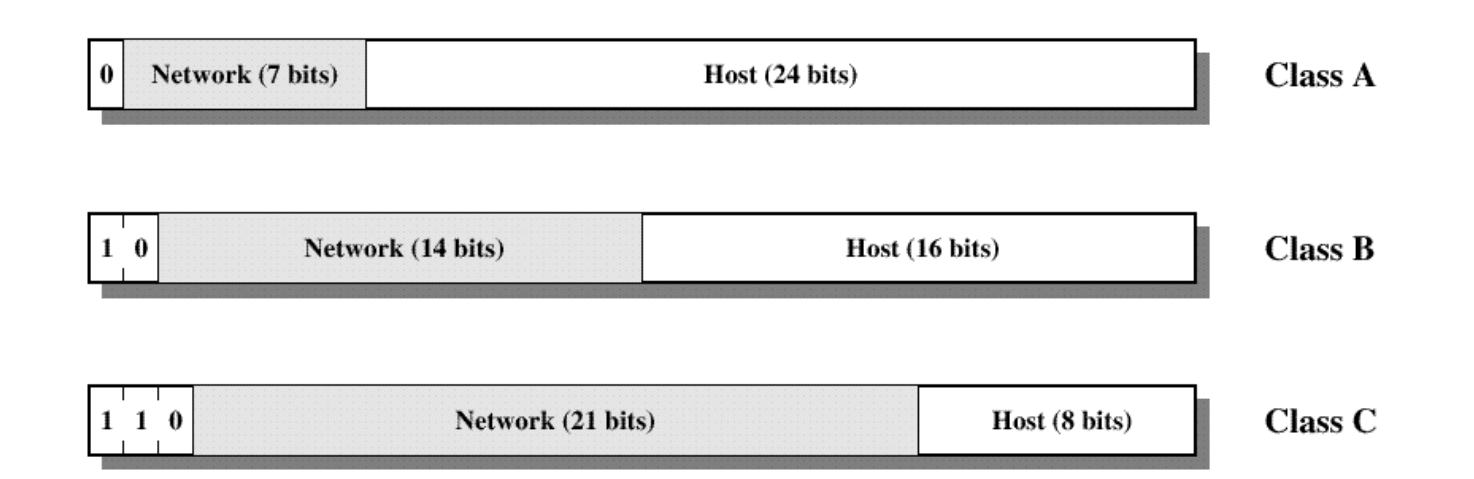

## *Protocolos da família TCP/IP*

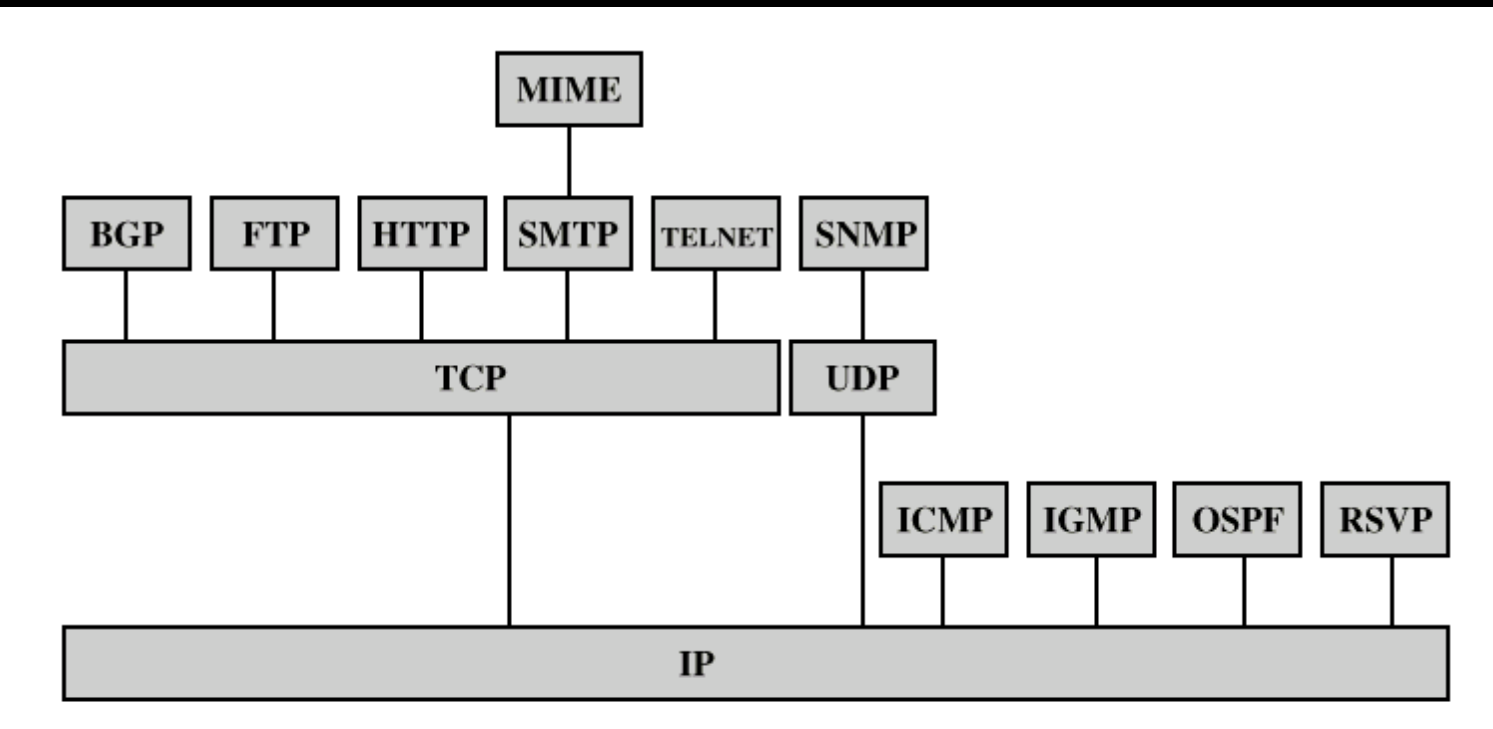

- **BGP** = Border Gateway Protocol
- **FTP** = File Transfer Protocol
- **HTTP** = Hypertext Transfer Protocol
- ICMP = Internet Control Message Protocol
- IGMP = Internet Group Management Protocol
- $IP$  $=$  Internet Protocol
- MIME = Multi-Purpose Internet Mail Extension
- OSPF = Open Shortest Path First
- $RSVP =$  Resource ReSerVation Protocol
- **SMTP** = Simple Mail Transfer Protocol
- **SNMP** = Simple Network Management Protocol
- TCP = Transmission Control Protocol
- **UDP** = User Datagram Protocol

## *TCP – Transmission Control Protocol*

- $\bullet$ • RFC 793
- • Características
	- » Assegura um fluxo de octetos extremo a extremo, fiável, sobre um suporte não fiável<br>» Protocolo orientado às conexões
	- Protocolo orientado às conexões
	- » Conexões *full-duplex*
	- » Confirmação positiva (ACK)
	- » Recupera de perdas e erros (retransmissões) após *time-out time*
	- » Entrega ordenada dos dados à aplicação
	- » Controlo de fluxo e de congestionamento
	- » Multiplexagem de várias conexões TCP Multiplexagem de várias conexões<br>sobre o mesmo endereço IP
- Estabelecimento de conexão TCP
	- » *3 way handshake*
	- » Modelo cliente-servidor

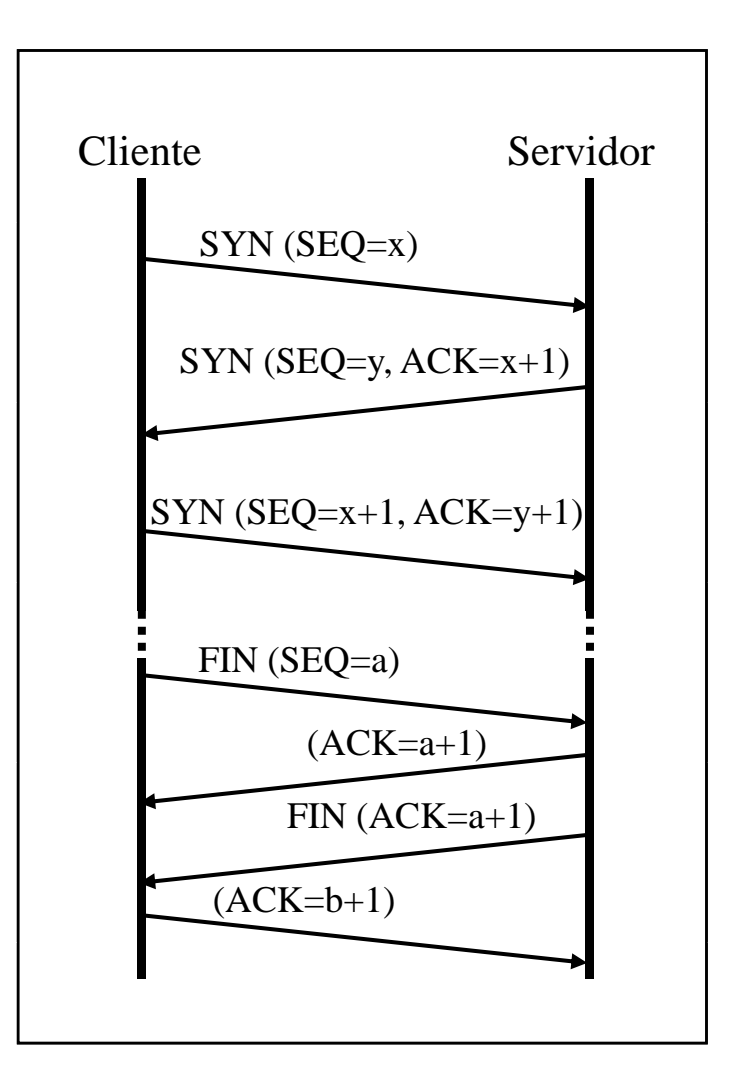

## *TCP – Transmission Control Protocol*

**Source Port** – porta de origem

**Destination Port** – porta de destinato

**Sequence Number** – identifica, no fluxo do emissor, a sequência de octetos enviada

**Acknowledgement Number** – corresponde ao número do octeto que se espera receber

**HLEN** – comprimento do cabeçalho TCP (em palavras de 32 bits)

**URG** – informa se o campo *Urgent Pointer* deve ser interpretado

**ACK** – informa se o campo *Ack Nbr* é válido

**PSH** – permite forçar <sup>o</sup> envio imediato de **Window Size**dados (sem esperar dados adicionais)

**RST** – usado para reinicializar uma conexão

**SYN** – permite estabelecer uma conexão **Checksum** – abrange o cabeçalho, os

**FIN** – permite terminar uma conexão

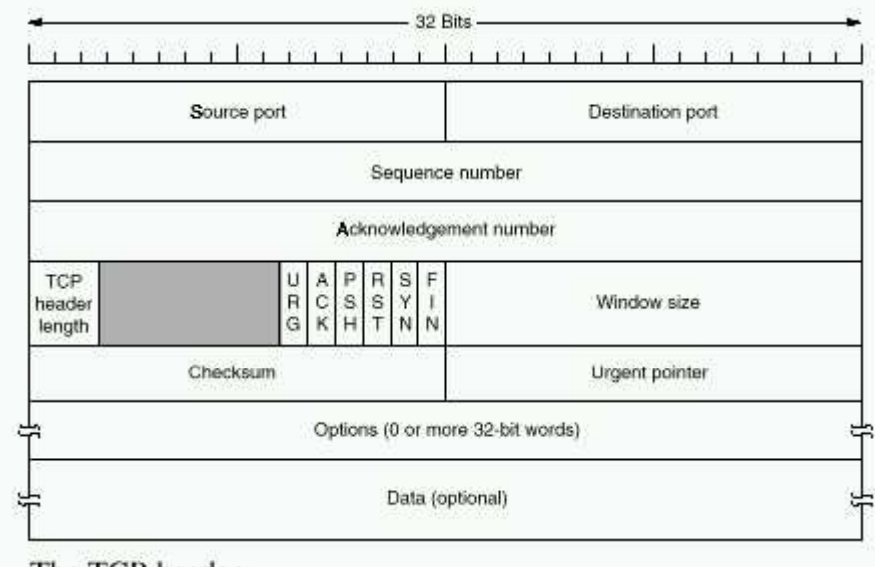

The TCP header.

w Size – número de octetos que o par (*peer*) da comunicação pode enviar sem confirmação (controlo de fluxo)

 $\mathbf{m}$  – abrailg **Checksum** — abrange o cabeçalho,<br>dados e o pseudo-cabeçalho

## *UDP – User Datagram Protocol*

- •RFC 768
- • Características
	- »Protocolo de transporte, não orientado às conexões (*connectionless* )
	- »» Serviço de entrega de pacotes não fiável
	- »Usa serviços IP
	- »Multiplexagem de vários fluxos UDP sobre o mesmo endereço IP

#### **UDP Header**

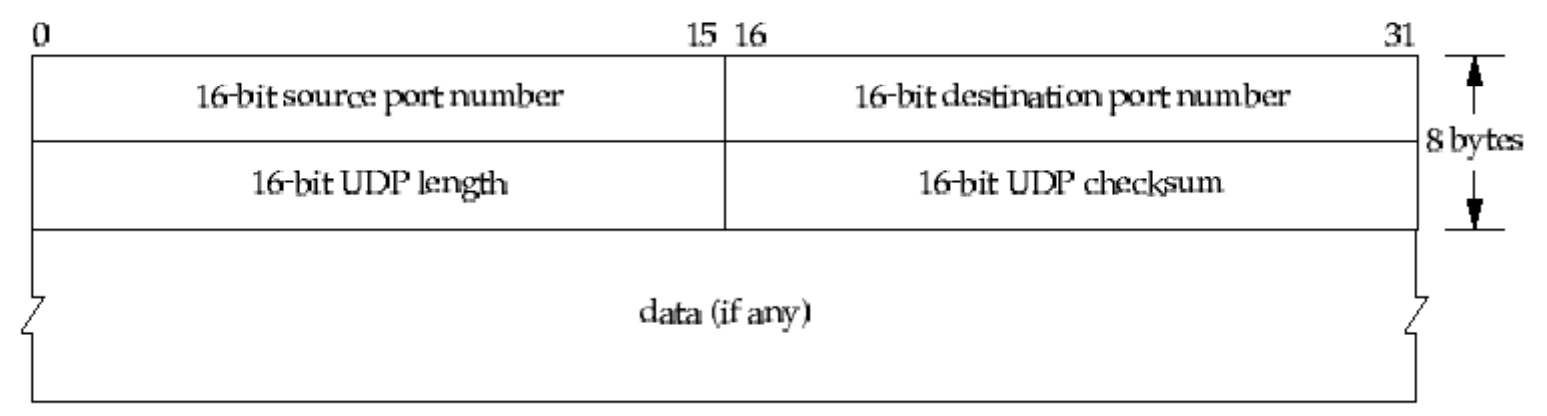

**UDP Length** – comprimento total do pacote **UDP Checksum** – opcional

- $\bullet$ • API – *Application Programming Interface* 
	- » Sistema operativo: UNIX
	- » Protocolos de comunicação
		- TCP/IP
		- UNIX
		- XNS
	- » Estruturas de dados de endereços
	- » Primitivas
		- socket()
		- bind()
		- connect()
		- listen()
		- accept()
		- recvfrom()
		- sendto()
		- close()
	- » Associação entre par de *sockets*

• Estruturas de dados de endereços

```
» BSD
```

```
<sys/socket.h>
struct sockaddr {
  u_short sa_family; /*Address family - ex: AF_INET*/
  char sa_data[14]; /*Protocol address*/
};
```
»Internet

```
<netinet/in.h>
struct in_addr {
  u_long s_addr;
};
struct sockaddr_in {
  short sin_family; /*AF_INET*/
  u_short sin_port; /*Port number*/
  struct in addr sin addr; /*32 bit netid/hosdtid*/
  char sin_zero[8]; /*unused*/
};
```
**int socket(int family, int type, int protocol)**

#### *family*: AF\_INET, AF\_UNIX *type*: SOCK\_STREAM, SOCK\_DGRAM, SOCK\_RAW *protocol*: protocolo a usar (com o valor 0, é determinado pelo sistema)

- » Retorno
	- $-$  descritor de *socket*
	- -1, em caso de erro

int bind(int sockfd, struct sockaddr\* myaddr, int addrlen)

*sockfd*: descritor do *socket myaddr*: endereço local (IP <sup>+</sup> porta) *addrlen*: comprimento da estrutura *myaddr*

- » Retorno
	- 0 em caso de sucesso
	- -1 em caso de erro
- » Esta primitiva associa o *socket* ao endereço local *myaddr*

int connect(int sockfd, struct sockaddr\* serveraddr, int addrlen)

*serveraddr*: endereço do servidor remoto (IP + porta)

- » Retorno
	- 0 em caso de sucesso
	- -1 em caso de erro
- » TCP: estabelecimento de ligação com servidor remoto
- » UDP: armazenamento do endereço *serveraddr*

**int listen(int sockfd, int backlog**)

*backlog*: número de pedidos de ligação em fila de espera

» Retorno

– 0 em caso de sucesso

– -1 em caso de erro

» Primitiva especifica o número máximo de ligações em fila de espera

**int accept(int sockfd struct sockaddr\* peeraddr int\* addrlen) sockfd, peeraddr, int\***

*peeraddr*: estrutura usada para armazenar o endereço do cliente (IP + porta) *addrlen*: apontador para <sup>o</sup> comprimento da estrutura *peeraddr*

- » Retorno
	- descritor do *socket* aceite, endereço do cliente e respectivo comprimento
	- -1 em caso de erro
- » Primitiva atende pedido de ligação e cria outro *socket* com as mesmas propriedades que o *sockfd*

int send(int sockfd, const void\* buf, int len, unsigned int flags) **int recv(int sockfd, void\* buf, int len, unsigned int flags)**

*buf*: apontador para a posição de memória que contém/vai conter os dados *flags*: MSG\_OOB, MSG\_PEEK, MSG\_DONTROUTE

» Retorno

- número de octetos escritos/lidos
- 0 em caso de a ligação ter sido fechada
- -1 em caso de erro
- » Estas primitivas permitem o envio e a recepção de dados da rede

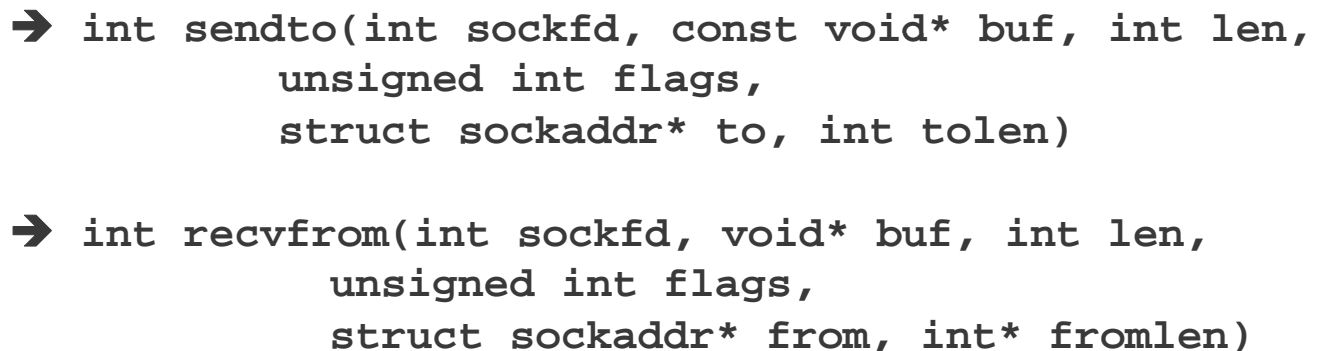

- » *to*: endereço do destinatário do pacote
- » *from*: endereço do emissor presente no pacote recebido
- » Estas primitivas são semelhantes ao send $()$  / recv $()$  mas permitem adicionalmente o envio de mensagens em cenários *connectionless*  (UDP), sem haver portanto estabelecimento de ligação

**int close(int sockfd)**

 $\rightarrow$ Esta primitiva é usada para fechar o *socket*

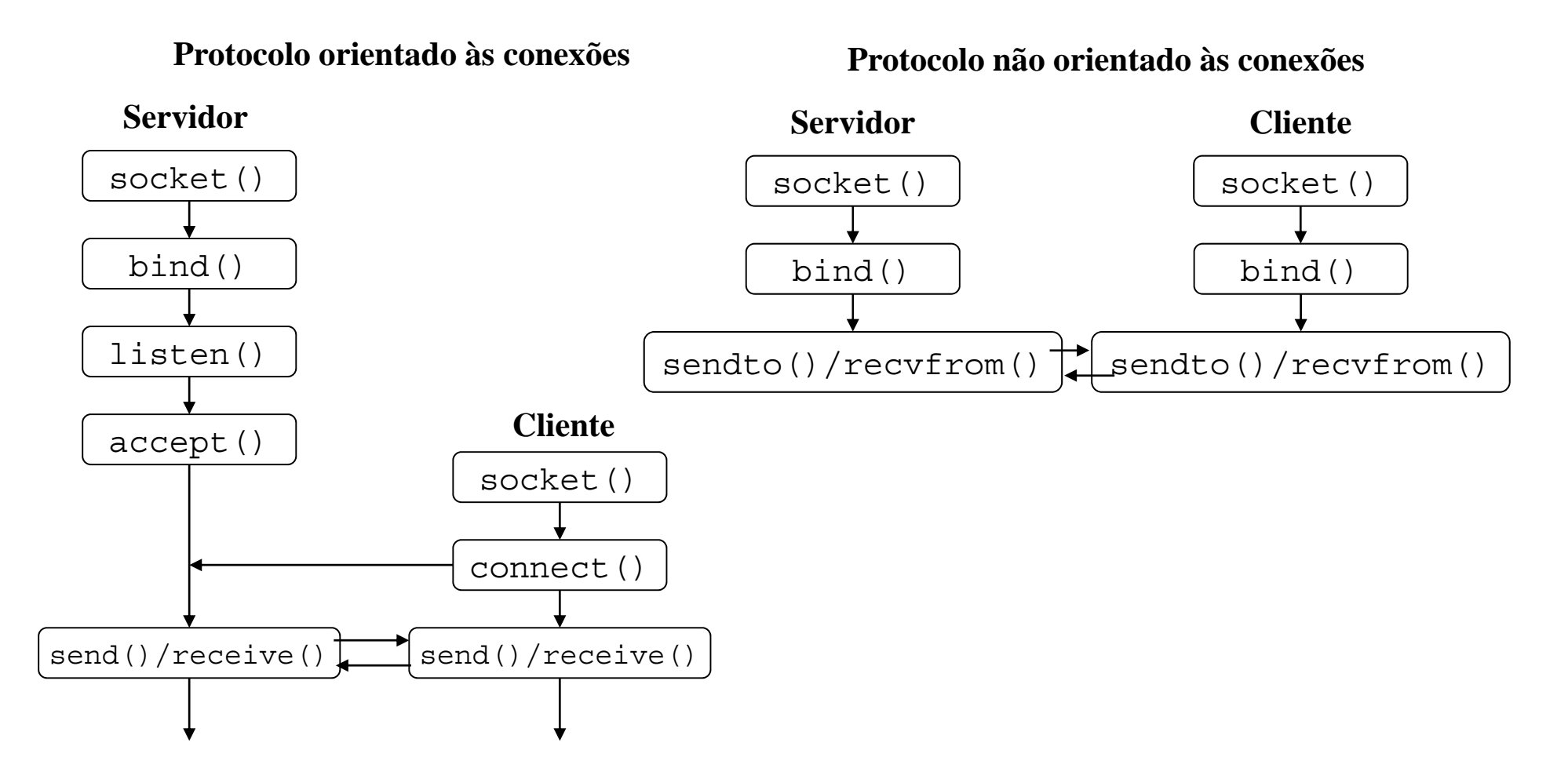

**Nota**: o cliente de uma ligação TCP pode invocar a primitiva *bind()* antes de estabelecer a conexão

- • Ordenação dos octetos
	- » Varia com a arquitectura (e.g., Intel é *little endian*, Motorola é *big endian*)
		- *little endian big endian*  $\rightarrow$  *big end first*
	- » *network byte order big endian ig*
	- » Primitivas de conversão (long 32 bits, short 16 bits):
	- **u\_long htonl(u\_long hostlong)**
	- **u\_sh t ht ( h t h t h t) hort htons(u\_short hostshort)**
	- **u\_long ntohl(u\_long netlong)**
	- **u\_short ntohs(u\_short netshort)**
- $\bullet$  Conversão entre formatos de endereços
	- » *dotted decimal notation* para endereço Internet de 32 bits com ordenação de rede
	- **unsigned long inet\_addr(char \* cp)**
	- » Endereço Internet de 32 bits com ordenação de rede para *dotted decimal notation*
	- theor\* inet ntoa(struct in addr in)

- Opções dos *sockets* **setsockopt() getsockopt() fcntl() ioctl()**
- Entradas / Saídas assíncronas
	- » utilização de sinais
- Multiplexagem de Entradas/Saídas
	- $R$ otina **select()**

#### • *Domain Name Service*

» Permite a obtenção do endereço de uma máquina <sup>a</sup> partir do nome

```
struct hostent* gethostbyname (const char* name);    
                                                                 struct hostent{
                                                                                  char* hname: /*nome oficial*/
                                                                                  char** haliases;
                                                                                  int h_addrtype; /*AF_INET*/
                                                                                  int h_length;
\begin{array}{ccc} \text{ } & \text{ } & \text{ } & \text{ } \text{ } & \text{ } \text{ } & \text{ } \text{ } & \text{ } \text{ } & \text{ } \text{ } & \text{ } \text{ } & \text{ } \text{ } & \text{ } \text{ } & \text{ } \text{ } & \text{ } \text{ } & \text{ } \text{ } \text{ } & \text{ } \text{ } \text{ } & \text{ } \text{ } & \text{ } \text{ } & \text{ } \text{ } \text{ } & \text{ } \text{ } \text{ } & \text{ } \text{ } & \text{ } \text{ } & \text{ } \text{ } & \text{ } \text{ } & \text{#define h_addr h_addr_list[0]
```
## *POP3*

#### POP3 – Post Office Protocol – version 3 (RFC 1939)

- » Acesso a caixas de correio remotas para aceder ao correio armazenado num servidor
- » Ligações TCP na porta 110

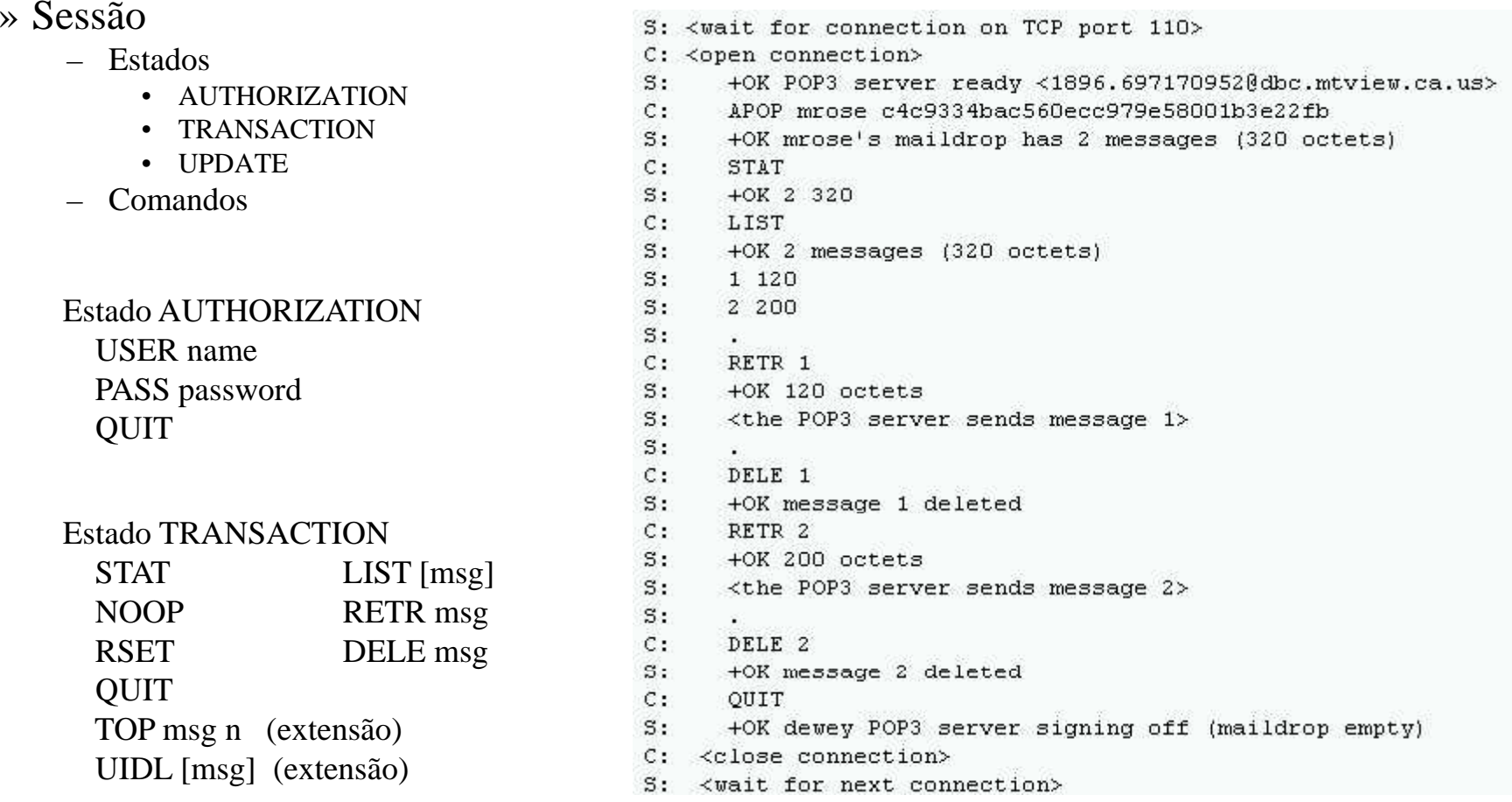

## *SMTP*

### SMTP – Simple Mail Transfer Protocol (RFC 2821)

- » Envia mensagens de correio de forma fiável
- » Ligações TCP na porta 25

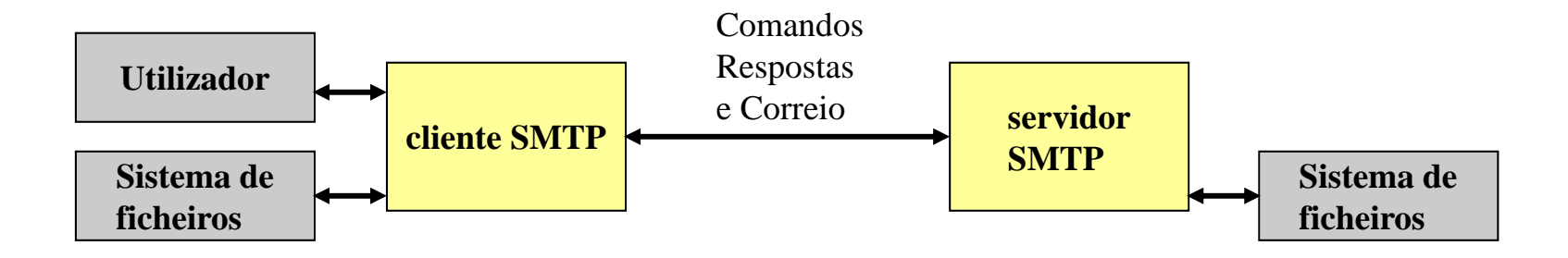

- » $\delta$  Comandos
	- HELO<SP>domain<CRLF>
	- MAIL<SP>FROM:<reverse-path><CRLF>
	- RCPT<SP>TO:<forward-path><CRLF>
	- DATA<CRLF>
	- QUIT<CRLF>

## *SMTP*

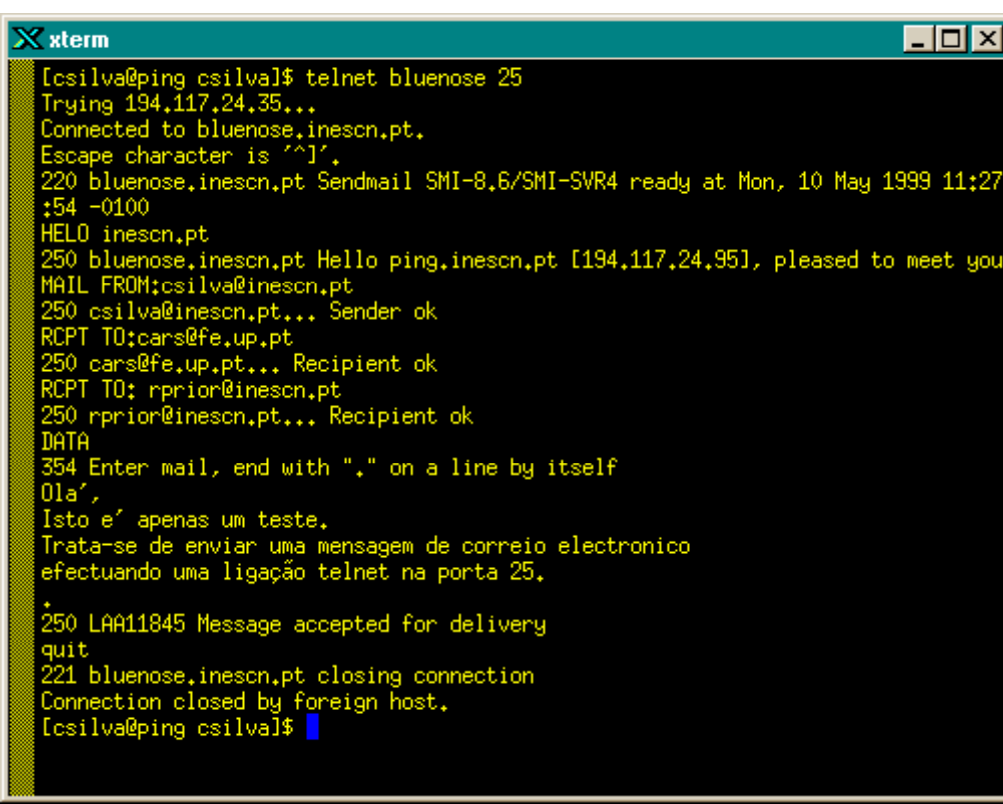

Outros RFCs relacionados: 2920, 3030, 2487

## Exemplo Formato das mensagens

- » *Message Formats* (RFC 2822)
	- Mensagens ASCII
- » MIME *M lti I <sup>t</sup> <sup>t</sup> Multipurpose Internet Mail Extensions* (RFC 2045 a RFC 2049)
	- Acentuação
	- Outros alfabetos
	- Audio e vídeo
	- Binários

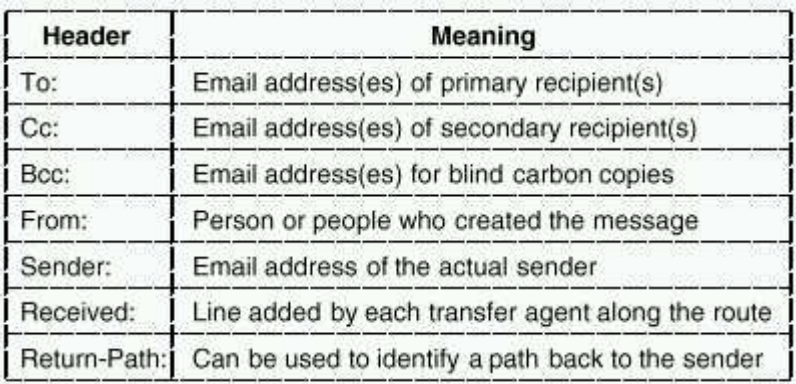

RFC 822 header fields related to message transport.

#### **AP 25**

## *MIME – Multipurpose Internet Mail Extensions*

- RFC 2045 – Multipurpose Internet Mail Extensions (MIME) Part One: Format of Internet Message Bodies
- RFC 2046 – Multipurpose Internet Mail Extensions (MIME) Part Two: Media Types
- RFC 2047 MIME (Multipurpose Internet Mail Extensions) Part Three: Message Header Extensions for Non-ASCII Text
- RFC 2048 Multipurpose Internet Mail Extensions (MIME) Part Four: Re gistration Procedures
- RFC 2049 Multipurpose Internet Mail Extensions (MIME) Part Five: Conformance Criteria and Examples

## *FTP – File Transfer Protocol*

FTP – File Transfer Protocol (RFC 959)

- –Transferência de ficheiros entre computadores (ASCII e binário)
- –Modelo de Comunicação Cliente-Servidor
- Conexões TCP independentes para controlo da ligação e transferência de dados

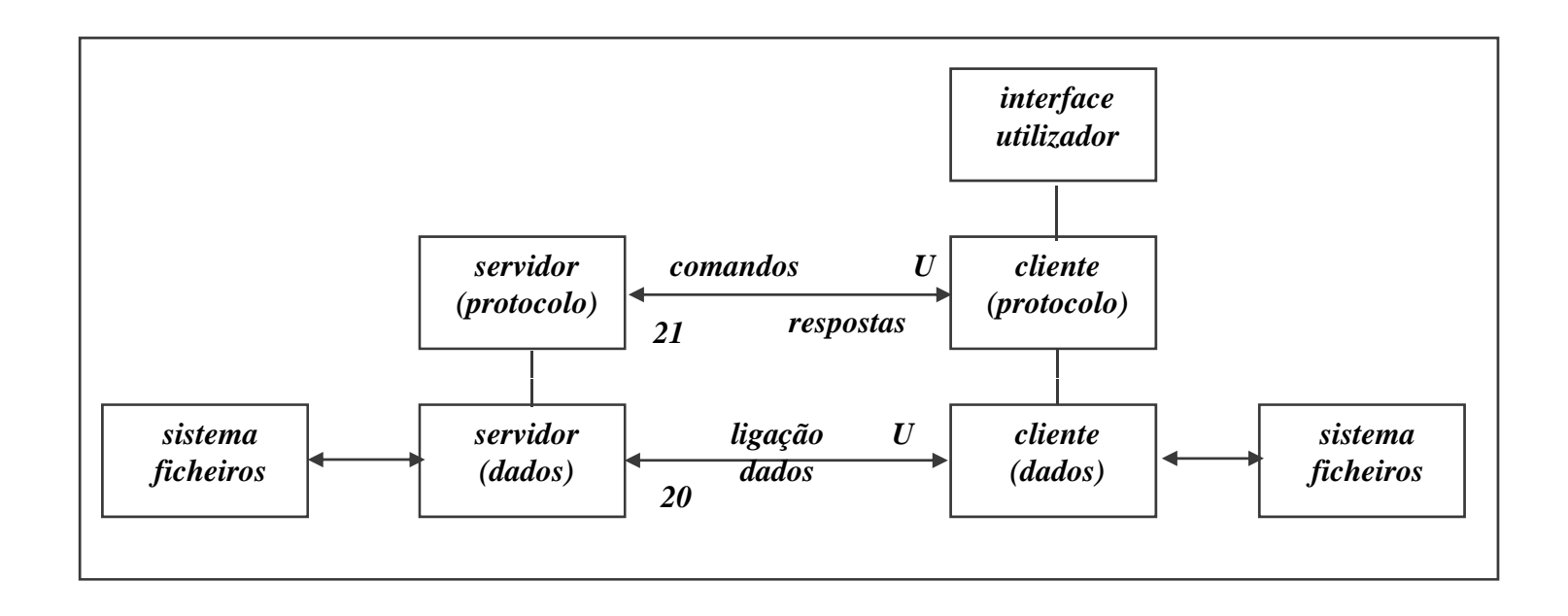

## *FTP – exemplo*

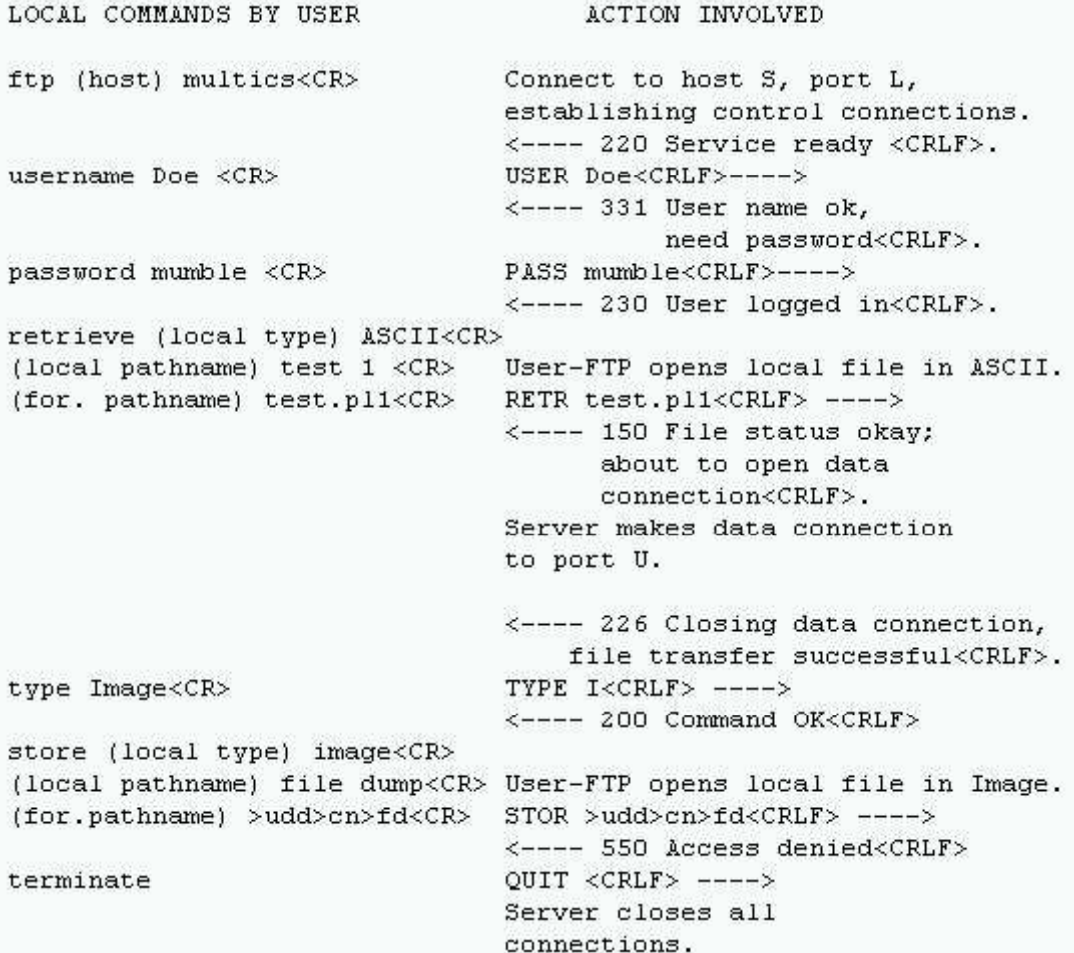

## *WWW – World Wide Web*

- WWW– World Wide Web
	- Acesso a documentos interligados e distribuídos por múltiplos computadores
- Modelo de Comunica ção Cliente-Servidor
	- Conexão TCP
	- *Browser* = cliente httpd = servidor, na porta 80
	- Protocolo HTTP, *Hyper Text Transport Protocol*
- RFCs: RFC1945 (HTTP 1.0), RFC2616 (HTTP 1.1)
- Exemplo de obtenção de página
	- » URL= *http://www.w3.org/hypertext/WWW/TheProject.html*
		- *Browser* pergunta ao DNS (Domain Name Server) o endereço IP de www.w3.org
		- $-$  DNS responde com 18.23.0.23
		- *Browser* estabelece ligação TCP com httpd (em 18.23.0.23, na porta 80)
		- *Browser* envia GET */hypertext/WWW/TheProject.html*
		- Servidor em *www w3 org www.w3.org*envia ficheiro *TheProject html TheProject.html*
		- Ligação TCP é terminada
		- *Browser* mostra texto e obtém imagens associadas a *TheProject.html*

## *HTTP 0.9 – mensagens*

- HTTP-message:= Simple-Request | Simple-Response
	- » Simple-Request:= **GET SP** Request-URI **CRLF**
		- $\triangleleft$  Request-URL:= absoluteURI | abs path
		- absoluteURI:= scheme **:** \*( uchar | reserved ) */\* usado em proxies\*/*
		- abs\_path:= **/** rel\_path
	- » Simple-Response:= [Entity-Body]
		- $\triangleleft$  Entity-Body = \*OCTET
- Exemplo
	- » telnet alf.fe.up.pt 80 /*\* Estabelecimento da ligação ao servidor \*/*
	- » Cliente: GET /lixo.tmp
	- » Servidor: <HTML><HEAD>
		- •<TITLE>404 File Not Found</TITLE>
		- • $\langle$ HEAD $\rangle$  $\langle$ BODY $>$
		- •<H1>File Not Found</H1>
		- •The requested URL /lixo.tmp was not found on this server. < P>
		- • $<$ /BODY> $<$ /HTML>

## *HTTP 1.0 – mensagens*

–HTTP-message:= Simple-Request | Simple-Response |

Full-Request | Full-Response

» Full-Request:= Request-Line

\*(General-Header | Request-Header | Entity-Header) **CRLF** [ Entity-Body ]

- Request-Line:= Method **SP** Request-URI **SP HTTP-**Version **CRLF**
- ◆ Method:= **GET** | **HEAD** | **PUT** | extension-method
	- GET lê página, HEAD lê cabeçalho da página, PUT escreve página
	- *Exemplo: GET /index.html HTTP/1.0*
	- *Exemplo: GET http://www.inescn.pt/index.html HTTP/1.0*
- » Full-Response = Status-Line
	- \*( General-Header | Response-Header | Entity-Header ) **CRLF** [ Entity-Body ]
		- Status-Line:= HTTP**-**Version **SP** Status-Code **SP** Reason-Phrase **CRLF**
		- ◆ Status-Code:= 200 | 400 | 404 */\* 200= 0k, 400= bad request, 404= not found \*/* 
			- *Exemplo: HTTP/1.0 200 Document follows*

## *HTTP 1.0 – acesso directo (exemplo)*

telnet www.inescn.pt 80 /*\* Estabelecimento da ligação ao servidor \*/*

Cliente:

GET /index.html HTTP/1.0

Servidor:

HTTP/1.0 200 Document follows Date: Fri, 03 May 1999 15:13:48 GMT Server: NCSA/1.5Content-type: text/html

 $\leq$ HTML $>$ 

…

</BODY>

</HTML>

## *HTTP 1.0 – acesso via proxy (exemplo)*

telnet **alf.fe.up.pt** 80 /*\* Estabelecimento da ligação ao servidor \*/*

Cliente:

GET http://**www.inescn.pt**/index.html HTTP/1.0

Servidor:

HTTP/1.0 200 Document followsDate: Fri, 03 May 1999 15:13:48 GMT Server: NCSA/1.5 Content-type: text/html

<HTML>

…

 $<$ /BODY>

</HTML>

## *HTTP 1.1 – mensagens*

- – HTTP-message:= Request | Response
	- » Request:= Request-Line
		- \*(General-Header | Request-Header | Entity-Header) **CRLF** [ Entity-Body ]
			- Request-Line:= Method **SP** Request-URI **SP HTTP-**Version **CRLF**
			- Method:= **GET | OPTIONS | TRACE | HEAD | DELETE |**

#### **PUT | POST | extension-method**

- $\triangleleft$  Request-URI = "\*" | absoluteURI | abs\_path
	- OPTIONS informação sobre opções de comunicação do servidor
	- TRACE *loopback* da mensagem
	- DELETE remoção da página
	- POST adição de nova informação no servidor
- » Response = Status-Line
	- \*( General-Header | Response-Header | Entity-Header ) **CRLF** [ Entity-Body ]

## *HTTP 1.1 – alguns headers*

- – Host, no Request-Header
	- Descreve Host e Porta
	- Exemplo: *Host: www.fe.up.pt*
- Content-Length, no Entity-Header
	- Comprimento em bytes do Entity-body
	- Exemplo: *Content-Length: 1024*
- Content-Type, no Entity-Header
	- Define tipos de mensagens
	- ◆ Exemplo: *Content-Type: image/gif*
- If-Modified-Since, no Request-Header
	- Usado com o método GET para obter documentos recentes
	- Exemplo: *If-Modified-Since: Sat, 29 Oct 1994 19:43:31 GMT*
- Location, no Response-Header
	- Usado para redirecionar clientes para a nova localização do documento
	- Exemplo: *Location: http://www.fe.up.pt/index.html http://www.fe.up.pt/index.html*

## *Exemplo – header HOST*

# telnet www.fe.up.pt 80 80Cliente: GET / HTTP/1.1

- HOST: www.fe.up.pt
- Servidor: HTTP/1.1 200 OK\_\_\_ Date: Wed, 14 Nov 2001 13:02:47 GMT Server: Apache/1.3.20 (Unix) mod\_ssl/2.8.4 OpenSSL/0.9.6b Last-Modified: Thu, 05 Jul 2001 13:55:20 GMT ETag: "45e5-2d8-3b4471c8" Accept-Ranges: bytes Content-Length: 728 Content-Type: text/html

<!DOCTYPE HTML PUBLIC "-//W3C//DTD HTML 4.0 Transitional//EN">

<html>

….

</html>

## *Exemplo – método OPTIONS*

telnet sifeup.fe.up.pt 80

- Client e: OPTIONS \* HTTP/1.1
	- HOST: sifeup.fe.up.pt

Servidor: erv or: HTTP/1.1 200 OKDate: Wed, 14 Nov 2001 13:02:50 GMT Server: Oracle HTTP Server Powered by Apache/1.3.12 (Unix) ApacheJServ/1.1 mod 4 Content-Length: 0 Allow: GET, HEAD, OPTIONS, TRACE

## *HTML*

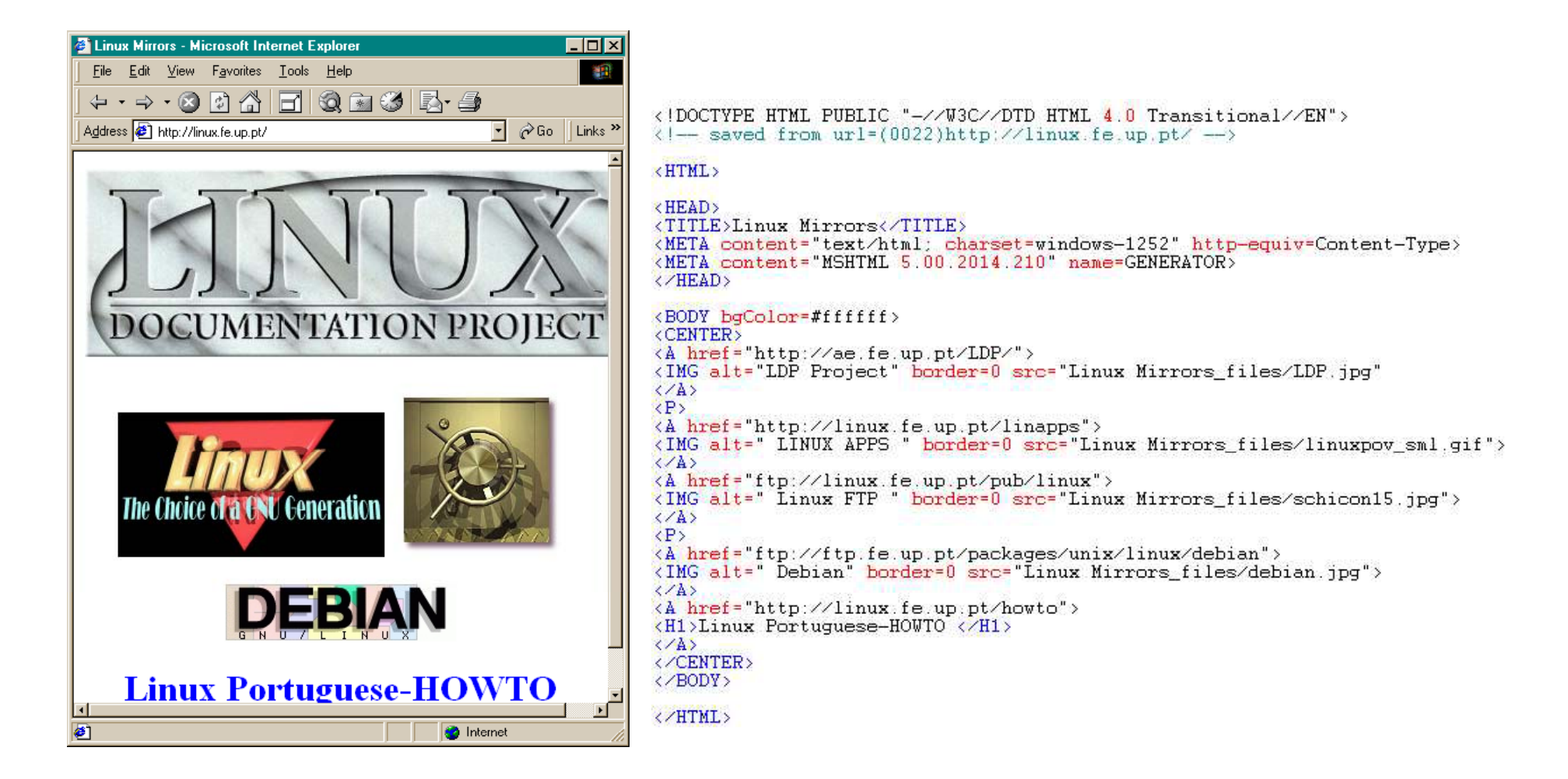

## *HTML*

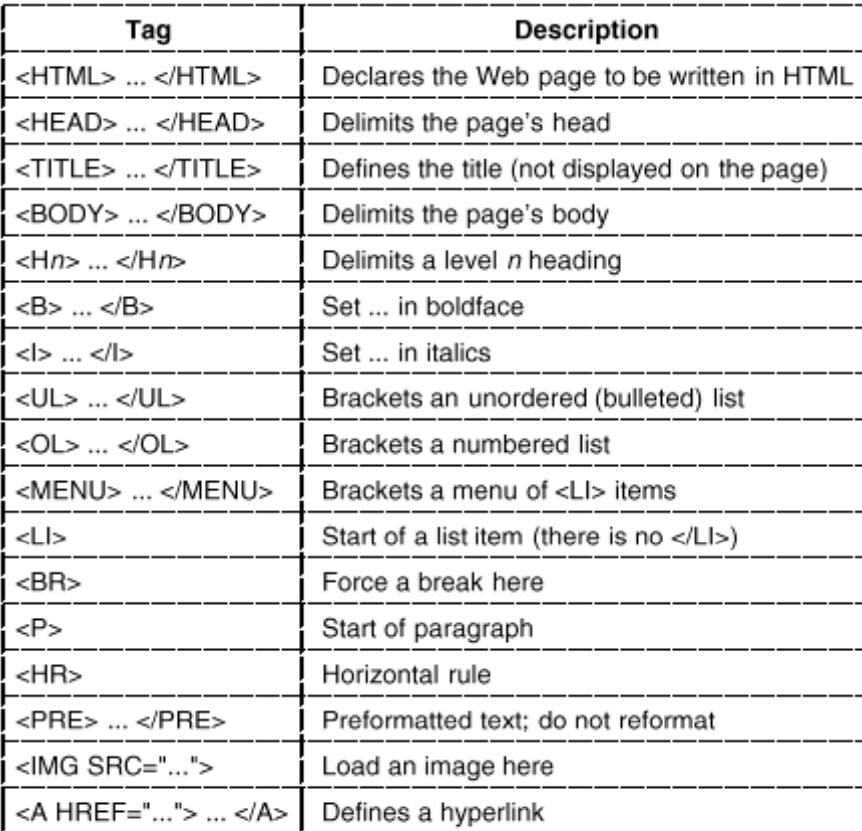

A selection of common HTML tags. Some have additional parameters

## *Trabalhos propostos – objectivos*

- Os trabalhos devem
	- » Usar a interface de *sockets*
	- » Utilizar TCP ou UDP
	- » Implementar pelo menos um protocolo de aplicação em conformidade com os RFCs respectivos
- Linguagem de programação C
- Descrição de objectivos, requisitos mínimos, elementos de valorização, avaliação, demonstração e entrega do relatório » Ver "objectivos" na página da disciplina

## *Exemplos de trabalhos (1)*

- Aplicação FTP
	- » Transferência de ficheiros entre dois servidores controlada por um terceiro sistema (cliente FTP)
- Cliente de *mail* SMTP + POP3
- *Proxy* HTTP
- Cliente e Servidor HTTP - - - -- --- -- -- - - -
- Cliente IRC

## *Exemplos de trabalhos (2)*

- Servidor de mail para aviso de ausências
	- Objectivo: ler o correio periodicamente e efectuar o *reply* com um texto indicativo da ausência
	- Argumentos: servidor de POP3, servidor de SMTP, mensagem
- • Agenda electrónica
	- Objectivo: permitir a marcação de reuniões / eventos para um conjunto de intervenientes
	- Argumentos: lista de endereços dos intervenientes, assunto, texto da convocatória, data para o envio
- Robot de procura
	- Objectivo: obter endereços em que conste uma ou mais palavras chave a partir de um endereço URL
	- Argumentos: URL de início, profundidade de pesquisa
	- Retorno: endereços URL
- Robot de *download*
	- Objectivo: obter uma cópia local e navegável de uma página, limitado a um dado grau de profundidade, a partir de um endereço URL
	- Argumentos: URL, profundidade de pesquisa
	- –Retorno: cópia das páginas pedidas
- • $\bullet$  Outros
	- –A definir ou por proposta de um grupo (requer aprovação)